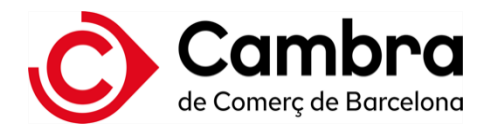

# **Certificado digital cualificado de Apoderado**

#### **¿Qué es el certificado digital cualificado de apoderado?**

El Certificado digital calificado de Apoderado es el que permite a un apoderado especial de una entidad actuar en representación de la misma, estrictamente según sus facultades para firmar documentos (contratos, actas, ofertas, comunicaciones, instrucciones, etc.…)

El solicitante de este certificado debe tener poderes notariales especiales sobre una organización, es decir, poderes limitados a determinados ámbitos o facultades concretas.

## **¿Qué documentación hay que aportar para la obtención del certificado calificado apoderado?**

Escrituras de constitución de la empresa y/o escrituras de poderes Escrituras de empoderamiento especial de representación de la entidad DNI de la persona titular

#### **¿El certificado de apoderado sirve para hacer trámites online a nombre de la entidad?**

No, el certificado de apoderado no es válido para actuar ante las Administraciones Públicas en los trámites online. Para hacer trámites online hay que pedir el Certificado de Representante ante Administraciones Públicas o el Certificado de Representante Legal.

#### **¿Dónde tengo que realizar la solicitud de mi certificado digital apoderado de empresa?**

A través de la web de Camerfirma: Certificado Digital de Apoderado | Camerfirma

#### **¿Qué validez tiene el certificado? ¿lo puedo renovar?**

El certificado tiene una validez de 2 años. Si no hay ningún cambio en los datos acreditativos del certificado, se puede renovar por periodos de 2 años hasta que, pasados 6 años de la primera alta, hay que volver a pedir un nuevo certificado y acreditar toda la documentación de nuevo.

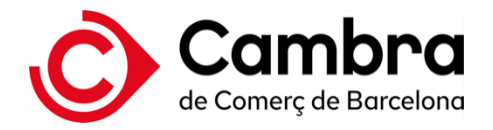

#### **He de renovar mi certificado digital, ¿cómo lo tengo que hacer?**

Para renovar el certificado digital recibiréis un correo de Camerfima justo un mes antes de su caducidad, informando que caduca el certificado con un link para hacer la renovación, en el caso de que no lo recibiera podéis acceder a la web de Camerfirma:

Solicitar la renovación del certificado vía web, a través del formulario de solicitud de renovación. Tendréis que acceder al formulario identificándoos con el certificado digital que queráis renovar: https://www.camerfirma.com/renovar-certificado-digital/

Seguir las indicaciones del correo electrónico que recibiréis.

# **¿Por qué la autoridad de registro, cuando valida la documentación, puede necesitar realizar una consulta en el registro mercantil?**

Puede necesitar realizar una consulta al Registro Mercantil para verificar que los poderes aportados siguen vigentes actualmente. Es un trámite que puede realizar el cliente previamente y aportarlo el día de la visita. En caso contrario, se realizará la consulta al momento de la validación aportando una copia al solicitante del certificado. El precio de este trámite son 10€ + IVA.

## **¿Puedo solicitar el certificado digital si no tengo dni?**

Para solicitar el certificado digital es necesario disponer de DNI o NIE vigentes

## **¿Qué diferencia hay entre el formato hardware /software?**

El formato hardware es un soporte físico externo. El certificado se instala en una tarjeta que luego hay que conectar al ordenador mediante un lector USB.

El formato software es un fichero que se descarga y se instala en el ordenador. Es recomendable hacer una copia de seguridad.

## **¿Qué soportes puedo elegir por el formato hardware?**

La tarjeta donde se hace la descarga del certificado puede ser de dos tipos, y en función del tipo irá vinculado a un lector específico:

Tarjeta criptográfica formato DNI/VISA y Lector USB de Sobremesa Tarjeta troquelada y Lector USB formato pen (Token)